## **DAFTAR GAMBAR**

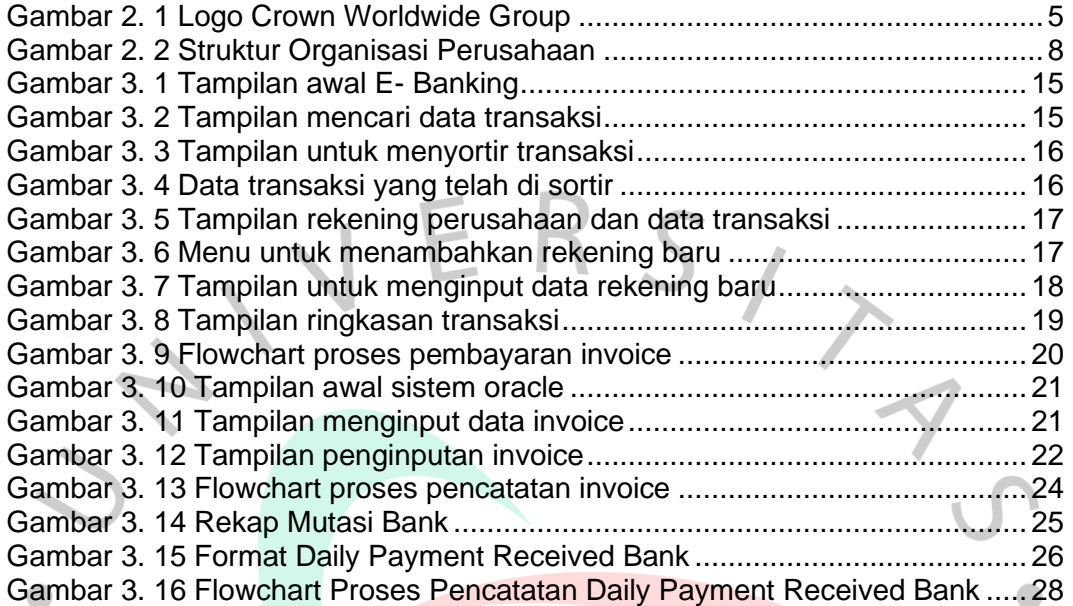

SVGUNA

ONNO